## IEC Type3 R6 Maturity Review

Y-semi Computing

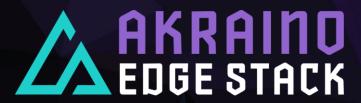

## Agenda

- Overview
- Marketing
- Platform Tests
- Extension Tests Case
- Documentations And APIs
- Code Committed
- Maturity Security Test

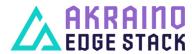

## Overview

- Basic Structure
  - Android Source Stack
  - Preparations For Robox
  - ☐ Start & Debug Robox
  - Install Different App
  - Access Through VNC
- **♦** Pod Instance Deployment
  - Setup K8S Cluster
  - Deploy Robox Inside
  - Visualization By Kuboard
- ◆ Node Performance Analysis
  - Run Games On Each Pod
  - ☐ Perf & FlameGraph
  - Monitoring Via Promethues
  - Visualization By Grafana

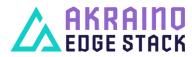

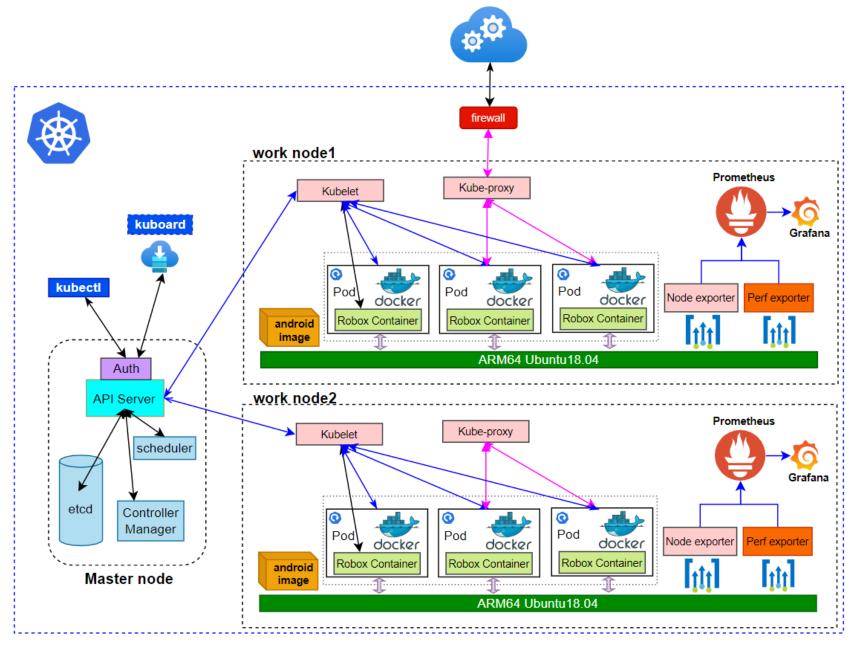

## Marketing

https://wiki.akraino.org/display/AK/Akraino+Release+6+Marketing

#### **Functions On Arm Servers**

- ◆ Connect to the server via vnc and log in to each instance
- ◆ Deploy the game application to the instance
- ◆ Cache data to the central node to prevent user data loss
- Complete the analysis and monitoring of the data of each node through Prometheus or Perf

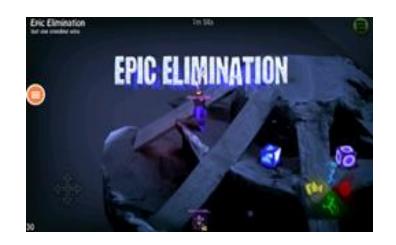

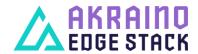

## Platform Test Cases

| Layers Item |             | Brief Introduction                                              |  |  |  |
|-------------|-------------|-----------------------------------------------------------------|--|--|--|
| Application | Prometheus  | Monitoring solution with metrics and alerting                   |  |  |  |
| προιοαιίστ  | iPerf       | Measurements of the maximum achievable bandwidth on IP networks |  |  |  |
| K8S         | conformance | kubernetes e2e suite, Sonobuoy                                  |  |  |  |
|             | kube-hunter | hunts for security weaknesses in Kubernetes clusters            |  |  |  |
|             | Perf        | CPU performance counters, tracepoints, kprobes, and uprobes     |  |  |  |
| OS          | Ltp         | Performance、Stress、RAS                                          |  |  |  |
|             | Lynis       | Battle-tested security  Extensive health scan                   |  |  |  |
|             | Vuls        | Vulnerability scanner                                           |  |  |  |

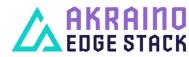

## **Extension Test Cases**

| Test                    | Brief Introduction                    |  |  |  |
|-------------------------|---------------------------------------|--|--|--|
| Robox Startup           | Start Robox By Script                 |  |  |  |
| App Installation        | Install and run app on a robox        |  |  |  |
| Edge Cluster Deployment | Deploy Edge K8S Clusters              |  |  |  |
| Deploy Robox            | Run Robox By K8S                      |  |  |  |
| Deploy Prometheus       | Run Prometheus on Work node           |  |  |  |
| Deploy Grafana          | Run Grafana on Work node              |  |  |  |
| Flame graph             | Generate Flame Graph With Perf Events |  |  |  |

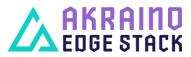

## Documentations And APIs

https://wiki.akraino.org/display/AK/Release+6+Documentation+for+IEC+Type+3%3A+Android+cloud+native+applications+on+Arm+servers+in+edge

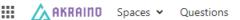

- ▼ IEC Type 3: Android cloud native applications on Arm servers in edge for Into
- IEC Type3 Source Code Analysis
- · Landing Application of IEC Type 3: Android cloud native applications on A
- Maturity Review Certification of Android Cloud
- Meetings of IEC Type 3: Android cloud native applications on Arm servers
- > Release 3 Documentation for IEC Type 3: Android cloud native application
- > Release 4 Documentation for IEC Type 3: Android cloud native application
- > Release 5 Documentation for IEC Type 3: Android cloud native application
- ▼ Release 6 Documentation for IEC Type 3: Android cloud native applica
  - · Release 6 Architecture Document of IEC Type 3: Android cloud native ar.
  - · Release 6 Datasheet of IEC Type 3: Android cloud native applications on
  - · Release 6 Installation Document of IEC Type 3: Android cloud native app.
  - · Release 6 Release Notes of IEC Type 3: Android cloud native application
  - Release 6 Test Document of IEC Type 3: Android cloud native application

No API for it's own, Just a demo application. 3rd Part APIs was linked

#### Akraino Blueprint Project API Information

|   | APIs Offered by Your Project (Mandatory)                                                                                                 |                     |                      |                          |                          |                          |                   |           |      |  |
|---|----------------------------------------------------------------------------------------------------|---------------------|----------------------|--------------------------|--------------------------|--------------------------|-------------------|-----------|------|--|
|   | Project Name                                                                                                    | API Group Name      | API Category Level 1 | API Sub-category Level 2 | API Sub-category Level 3 | API Sub-category Level 4 | API Document Link | Protocols | Open |  |
|   | IEC Type 3 Android cloud<br>native applications on<br>Arm servers in edge for<br>Integrated Edge Cloud<br>(IEC) Blueprint Family :<br>R6 | Edge_Infrastructure | Container            |                          |                          |                          |                   |           |      |  |
| ٩ |                                                                                                    |                     |                      |                          |                          |                          |                   |           |      |  |

Comments: There is no external api exposed in R6 of IEC Type 3

#### 3rd Party APIs Consumed in Your Project (Mandatory)

| No. | API Group Name | API Category Level 1 | API Sub-category Level 2 | API Sub-category Level 3 | API Sub-category Level 4 |  |
|-----|----------------|----------------------|--------------------------|--------------------------|--------------------------|--|
| 1   | Kubernetes     | dge_Infrastructure   | Container                | android/robox            | promethues+Grafana       |  |

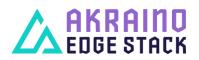

### **Code Committed**

#### https://gerrit.akraino.org/r/c/iec/+/4811

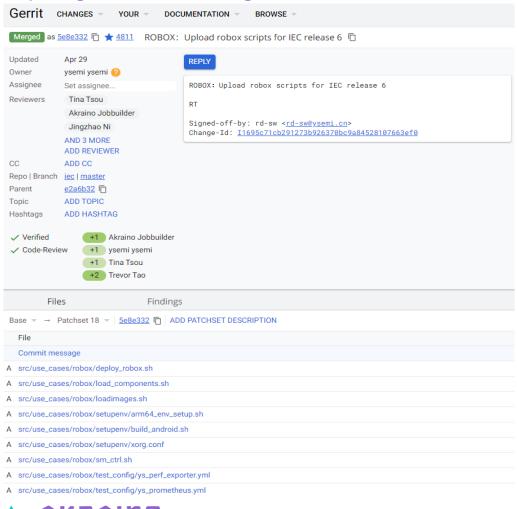

#### https://github.com/ysemi-computing/RoboxWidget.git

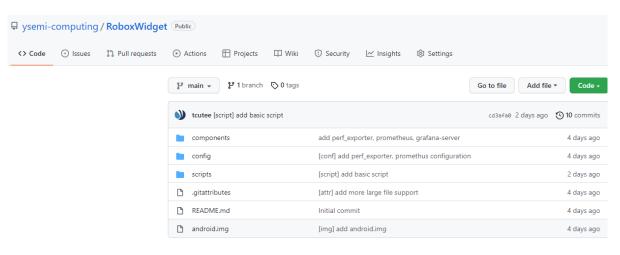

## **Maturity Security Test**

#### https://wiki.akraino.org/display/AK/Blueprint+Maturity+Reviews

| Akraino                  |
|--------------------------|
| ₹ 页面                     |
| ② 问题                     |
| 空间快捷链接                   |
| Meeting notes            |
| ♠ Shared links           |
| ♠ File lists             |
| Troubleshooting articles |
| ♠ How-to articles        |

| No. | Project Name                                                                                                    | PTL          | Main Committer | Self-<br>Certification<br>Page                             | Documentation<br>Sub-<br>Committee<br>@ Ike Alisson | Logs (Vuls, Lynis, KubeHunter)                                                                                                    | Security Sub-Committee  @ Randy Stricklin  @ Daniil Egranov  @ Wenhui Zhang | Process Sub-<br>Committee<br>@ Biswajit De<br>@ haihui wang | TSC  @ Tina Tsou  @ Oleg Berzin |
|-----|----------------------------------------------------------------------------------------------------|--------------|----------------|------------------------------------------------------------|-----------------------------------------------------|----------------------------------------------------------------------------------------------------|-----------------------------------------------------------------------------|-------------------------------------------------------------|---------------------------------|
| 5   | IEC Type 3:<br>Android cloud<br>native<br>applications on<br>Arm servers in<br>edge for<br>Integrated Edge<br>Cloud (IEC)<br>Blueprint Family | @ Davy Zhang |                | Maturity<br>Review<br>Certification<br>of Android<br>Cloud | Documentation<br>Review Meeting<br>notes            | https://nexus-akraino.org/content/sites/logs/ysemi/job/v2/lynis_v2/lynis/  m 2022-6-28 https://nexus-akraino.org/content/sites/logs/ysemi/job/v2/lynis_v3/lynis/  m 2022-6-30 | ₱ 2022-7-5<br>Approved by Security Sub-<br>Committee.                       | Approved by Process Sub-Committee.                          | will be reviewed<br>within TSC  |

#### https://wiki.akraino.org/display/AK/Documentation+Review+Meeting+notes

| 89 | IEC Type 3: Android cloud<br>native applications on<br>Arm servers in edge for<br>Integrated Edge Cloud<br>(IEC) Blueprint Family | @ Davy Zhang | May 13th, 2022 | Akraino Rel. 6 | Release 6 Documentation<br>for IEC Type 3: Android<br>cloud native applications<br>on Arm servers in edge | Approve | It is recommended to Akraino TSC to deem the submitted BP documents as "approved" and accept it. |  |
|----|----------------------------------------------------------------------------------------------------|--------------|----------------|----------------|----------------------------------------------------------------------------------------------------|---------|--------------------------------------------------------------------------------------------------|--|
|----|----------------------------------------------------------------------------------------------------|--------------|----------------|----------------|----------------------------------------------------------------------------------------------------|---------|--------------------------------------------------------------------------------------------------|--|

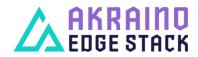

# Thank you

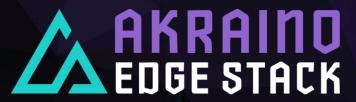